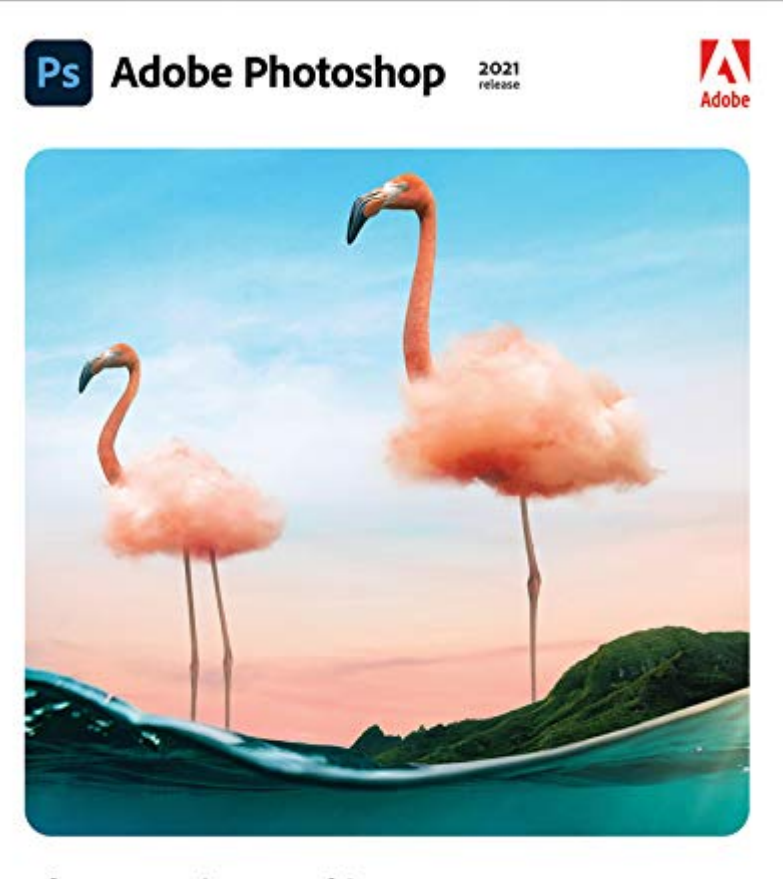

**Classroom in a Book**\*<br>The official training workbook from Adobe<br>Andrew Faulkner & Conrad Chavez

*adobe-photoshop-classroom-in-a-book-2021-release 1/7 Downloaded from [stewartbrown.com](http://stewartbrown.com) on May 7, 2021 by guest*

*adobe-photoshop-classroom-in-a-book-2021-release 2/7 Downloaded from [stewartbrown.com](http://stewartbrown.com) on May 7, 2021 by guest*

## **Download Adobe Photoshop Classroom In A Book (2021 Release)**

If you ally craving such a referred Adobe Photoshop Classroom in a Book (2021 release) book that will have the funds for you worth, acquire the definitely best seller from us currently from several preferred authors. If yo entertaining books, lots of novels, tale, jokes, and more fictions collections are plus launched, from best seller to one of the most current released.

You may not be perplexed to enjoy all books collections Adobe Photoshop Classroom in a Book (2021 release) that we will completely offer. It is not nearly the costs. Its virtually what you infatuation currently. This Adobe Classroom in a Book (2021 release), as one of the most functioning sellers here will totally be among the best options to review.

**Adobe Photoshop CC Classroom in a Book (2019 Release)**-Andrew Faulkner 2018-11-19 Creative professionals seeking the fastest, easiest, most comprehensive way to learn Adobe Photoshop choose Adobe Photoshop CC Classroom in a Book (2019 release) from Adobe Press. The 15 project-based lessons show key stepby-step techniques for working in Photoshop, including how to correct, enhance, and distort digital images, create image composites, and prepare images for print and the web. In addition to learning the essential elements of the Photoshop interface, this revised edition for the 2019 release covers features like the new Frame tool, designing reflected and radial art with Paint Symmetry, correcting mistakes with updated Undo, Navigating the redesigned Home screen, removing objects with upgraded Content-Aware Fill, saving time with simplified editing and transformations, and much more! The online companion files include all the necessary assets for readers to complete the projects featured in each chapter. All buyers of the book get full access to the Web Edition: A Webbased version of the complete ebook enhanced with video and multiple-choice quizzes.

**Adobe Photoshop Lightroom Classic Classroom in a Book (2020 release)**-Rafael Concepcion 2020-01-10 The fastest, easiest, most comprehensive way to learn Adobe Photoshop Lightroom Classic! Classroom in a Book®, the best-selling series of hands-on software training workbooks, offers what no other book or training program does–an official training series from Adobe, developed with the support of Adobe product experts. Adobe Photoshop Lightroom Classic Classroom in a Book (2020 release) contains 12 lessons that cover the basics and beyond, providing countless tips and techniques to help you become more productive with the program. You can follow the book from start to finish or choose only those lessons that interest you. Purchase of this book includes valuable online features. Follow the instructions in the book's Getting Started section to unlock access to: Downloadable lesson files you need to work through the projects in the book Web Edition containing the complete text of the book, interactive quizzes, and videos that walk you through the lessons step by step

**Adobe Photoshop Classroom in a Book (2020 release)**-Conrad Chavez 2019-12-27 Creative professionals seeking the fastest, easiest, most comprehensive way to learn Adobe Photoshop choose Adobe Photoshop Classroom in a Book (2020 release) from Adobe Press. The 15 project-based lessons show key step-by-step techniques for working in Photoshop, including how to correct, enhance, and distort digital images, create image composites, and prepare images for print and the web. In addition to learning the essential elements of the Photoshop interface, this revised edition for the 2020 release covers features like the new Object Selection tool, saving Cloud Documents for easy access from Photoshop on other devices such as the Apple iPad, removing objects with upgraded Content-Aware Fill, applying styles and objects such as gradients and shapes, instantly using redesigned Presets panels, and much more! The online companion files include all the necessary assets for readers to complete the projects featured in each chapter. All buyers of the book get full access to the Web Edition: A Web-based version of the complete ebook enhanced with video and multiple-choice quizzes

**Adobe Illustrator CS3**-Adobe Creative Team 2007 The most comprehensive way to master Adobe Illustrator CS3.

**Adobe Photoshop Elements 2020 Classroom in a Book**-Jeff Carlson 2020-01-30 Adobe Photoshop Elements 2020 Classroom in a Book is the most thorough and comprehensive way for you to master Adobe's industryleading consumer-targeted photo-editing software. Each chapter in this step-by-step, lesson-based guide contains a project that builds on your growing knowledge of the program, while end-of-chapter review questions reinforce each lesson. You will learn the basics of editing your images with Photoshop Elements and learn how to best use the program's many new features. This edition covers many new and improved features in Adobe Photoshop Elements 2020, including two tools based on Adobe Sensei AI technology that smooth skin to improve people's appearance while still looking natural, and colorize black and white photos or give a new look to color images. The revolutionary Select Subject feature makes complex selections in one click that would normally take much longer to create. And, of course, this edition includes Auto Creations delivered to your Home Screen and some of the latest guided edits, such as a fun way to paint patterns onto any photo. You'll discover new techniques that let you expand your creativity and improve your images from the other side of the photography process. And you'll learn how to print, export, and share your images.

**Adobe Photoshop Elements 15 Classroom in a Book**-John Evans 2016-11-29 This is the eBook of the printed book and may not include any media, website access codes, or print supplements that may come packaged with the bound book. Adobe Photoshop Elements 15 Classroom in a Book is the most thorough and comprehensive way for you to master all the new features in Adobe's top-rated consumer-targeted photo-editing software. Each chapter in this step-by-step, lesson-based guide contains a project that builds on your growing knowledge of the program, while end-of-chapter review questions reinforce each lesson. You will learn the basics of editing your images with Photoshop Elements and learn how to best use the program's many new features. In this new version of the book you will receive complete coverage of all the new and improved features in Photoshop Elements 15. Discover how to use Smart Tags and enhanced search to make it faster and easier to organize and find your photos. Save time with the enhanced Instant Fix feature. Explore all new Guided Edits. Explore the Filter Gallery. You'll discover new tools that let you expand your creativity. And you'll learn how to print, export, and share your images.

**Adobe Photoshop CS6 Classroom in a Book**-Brie Gyncild 2012 Provides a series of lessons on the basic concepts, tools, techniques, and features of using Adobe Photoshop CS6, covering such topics as selection tools, layers, masks and channels, typographic design, vector drawing, editing video, Mixer Brush, and 3D images.

**Adobe Photoshop CC Classroom in a Book**-Adobe Creative Team 2013-05-30 The fastest, easiest, most comprehensive way to learn Adobe Photoshop CC Classroom in a Book®, the best-selling series of hands-on software training workbooks, offers what no other book or training program does—an official training series from Adobe Systems Incorporated, developed with the support of Adobe product experts. Adobe Photoshop CC Classroom in a Book contains 14 lessons that cover the basics, providing countless tips and techniques to help you become more productive with the program. You can follow the book from start to finish or choose only those lessons that interest you. Purchasing this book gives you access to the downloadable lesson files you need to work through the projects in the book, and to electronic book updates covering new features that Adobe releases for Creative Cloud customers. For access, goto www.peachpit.com/redeem and redeem the unique code provided inside this book. "The Classroom in a Book series is by far the best training material on the market. Everything you need to master the software is included: clear explanations of each lesson, step-by-step instructions, and the

project files for the students." Barbara Binder, Adobe Certified Instructor Rocky Mountain Training

**Adobe Photoshop CC (2015 Release) Learn by Video**-Kelly McCathran 2015-10-08 This critically-acclaimed interactive training program from Adobe Press offers exceptional quality high-definition video to teach the fundamentals of Adobe Photoshop CC. Including more than 15 hours of video tutorials, the course comes complete with lesson files, assessment quizzes, and review materials. Experienced instructor Kelly McCathran presents a comprehensive introduction to Photoshop, including best practices as well as fundamental photography and image editing concepts. Beginning with an overview of the Photoshop interface, Kelly goes on to cover Photoshop's new and improved features such as Design Space (Preview), the new Perspective Warp tool, Noise panel, improvements to Content Aware Fill, and more. The video is wrapped in a unique interface that allows you to jump to any topic and also bookmark individual sections for later review. The unique "Watch and Work" mode shrinks the video into a small window to allow you to work alongside in Adobe Photoshop as you view the video. Project files used in the lessons are included on the disc so you can practice what you've learned. At the end of every lesson, you can test your knowledge by taking interactive quizzes. Duration: 15 HR User Level: Beginning/Intermediate Closed-Captioning in English System Requirements: Mac OS X 10.6, Microsoft Windows XP, or higher 2 GHz processor or higher 4 GB RAM or higher 1 GB free HD space (does not include lesson files) Hardware: DVD-ROM drive Please Note: \* This DVD-ROM can be viewed on your computer, but it will NOT play in a DVD movie player.

**Photoshop CC Digital Classroom**-Jennifer Smith 2013-09-04 Learn Photoshop CC with this DVD-and-book training package! Adobe Photoshop is the industry leading image-editing program for digital photographers, graphic designers, and web developers, and the newest version includes even more great tools to manage and enhance your images. Written by a team of experts, this book-and-DVD package delivers full-color, step-by-step instructions that make learning Photoshop easy to understand. You'll explore how to work with layers, use filters, and create images for web and video, and much more. The video training complements the book, allowing you to learn at your own pace, and, ultimately, enhancing your entire learning experience. • Encourages you to discover essential skills and explore new features and capabilities of Photoshop CC (Creative Cloud) • Includes step-bystep instructions for each lesson, along with lesson files and video tutorials that complement the featured topics • Covers Adobe Bridge, Camera RAW, masks and layers, painting and retouching, and selections and layers Photoshop CC Digital Classroom takes you from the basics through intermediate-level topics and helps you find the information you need in a clear, approachable way. Note: DVD and other supplementary materials are not included as part of the e-book file, but are available for download after purchase.

**Adobe InDesign Classroom in a Book (2020 release)**-Tina DeJarld 2019-12-30 Creative professionals seeking the fastest, easiest, most comprehensive way to learn Adobe InDesign choose Adobe InDesign Classroom in a Book (2020 release) from Adobe Press. The project-based step-by-step lessons show users the key techniques for working in InDesign. Designers will build a strong foundation of typographic, color, page layout, and documentconstruction skills that will enable them to produce a broad range of print and digital publications—from a simple postcard to an interactive Adobe PDF with form fields. The real-world tasks in this comprehensive book are presented in easy-to-follow lessons and are designed to train beginning Adobe InDesign users in the program—from fundamental features to powerful layout and output skills. The online companion files include all the necessary assets for readers to complete the projects featured in each lesson. All buyers of the book get full access to the Web Edition: A Web-based version of the complete ebook enhanced with video and multiple-choice quizzes.

**Adobe Dimension Classroom in a Book (2020 release)**-Keith Gilbert 2019-12-06 Adobe Dimension empowers graphic designers to create high-quality photorealistic imagery using 2D and 3D assets -- and if you have an Adobe Creative Cloud subscription, it's already included. Adobe Dimension Classroom in a Book (2020 release) offers complete hands-on training in 14 lessons that help you master it quickly and easily. Straight from Adobe Press, this is the latest in our best-selling series of official Adobe software training guides -- packed with selfpaced lessons and downloadable files designed by Adobe training experts. Each chapter contains a project that builds on your growing knowledge of the program, and end-of-chapter review questions reinforce each lesson.

**Adobe Animate Classroom in a Book (2020 release)**-Russell Chun 2020-02-17 Creative professionals seeking the fastest, easiest, most comprehensive way to learn Adobe Animate choose Adobe Animate Classroom in a Book (2020 release) from Adobe Press. The 11 project-based step-by-step lessons in this book show users the key techniques for working in Animate. Adobe Animate provides more expressive tools, powerful controls for animation, and robust support for playback across a wide variety of platforms. Create interactive virtual reality immersive environments with VR 360 and VR Panorama documents. Gain advanced control over character animations with layer parenting and AI-driven lip syncing. Learn to create dynamic strokes with the new fluid brush, and work smarter with the revamped Timeline, Tools palette and Properties inspector. Support for SVG, WebGL, HTML5, animated GIFs, and HD video, and seamless collaboration with other designers and with other Adobe applications through Creative Cloud libraries make Adobe Animate the ideal development environment for creative animation and multimedia. Classroom in a Book is the best-selling series of hands-on software training books designed to help you learn the features of Adobe software quickly and easily. Developed by the training experts at Adobe Systems, these books offer complete, self-paced lessons designed to fit your busy schedule and help you learn the features of Adobe software quickly and easily. The online companion files include all the necessary assets for students to complete the projects featured in each chapter as well as eBook updates when Adobe releases new features for Creative Cloud customers. And all buyers of the book get full access to the Web Edition: a Web-based version of the complete eBook enhanced with video and interactive multiple-choice quizzes.

**Adobe Premiere Pro Classroom in a Book (2020 release)**-Maxim Jago 2020-03-13 Creative professionals seeking the fastest, easiest, most comprehensive way to learn Adobe Premiere Pro choose Adobe Premiere Pro Classroom in a Book (2020 release) from Adobe Press. The 17 project-based lessons in this book show students step-by-step the key techniques for working in Premiere Pro. Students learn skills to take a project from beginning to end, including the basics on things like organizing media, using audio, creating transitions, producing titles, and adding effects. Once they have the basics down, they'll learn how to take their projects further by sweetening and mixing audio, compositing layered footage, adjusting color, customizing motion graphics, exporting files, and much more. The companion DVD (also available as an online download) includes lesson files so students can work step-by-step along with the book. All buyers of the book also get full access to the Web Edition: a Web-based version of the complete eBook enhanced with video and multiple-choice quizzes.

**Adobe Photoshop Classroom in a Book 2020 Release**-Andrew Faulkner 2020

**Adobe Illustrator CC Classroom in a Book (2019 Release)**-Brian Wood 2018-12-10 Creative professionals seeking the fastest, easiest, most comprehensive way to learn Adobe Illustrator CC (2019 release) choose Adobe Illustrator CC Classroom in a Book (2019 release) from the best-selling series of hands-on software training workbooks from Adobe Press. The 15 project-based lessons show users the key techniques for realizing your creative potential with Adobe Illustrator CC. Following hands-on step-by-step projects, users create logos, illustrations, posters, and more. Explore the new streamlined Tools panel and all of the features essential for being creative in Illustrator, including working with the Shaper tool and Live Shapes along with dynamic symbols to streamline graphics creation. Create website assets and export them in multiple formats to support modern responsive web designs. From exacting illustration to free-form painting, you'll build a strong foundation in Illustrator as you progress through the lessons. The online companion files include all the necessary assets for readers to complete the projects featured in each. All buyers of the book get full access to the Web Edition: A Web-based version of the complete ebook enhanced with video and multiple-choice quizzes.

**Adobe Photoshop Lightroom Classic CC Classroom in a Book (2018 release)**-John Evans 2018-04-18 Adobe Photoshop Lightroom Classic CC Classroom in a Book® New ways to assemble collections and more search filters make it easier than ever to organize your growing library and find the photos you need. Streamline your editing workflow using intelligent tools trained with thousands of professionally corrected images, and make more selective local adjustments with sophisticated color and tone range masking. Work on your photos on any device; then, create stylish books and print layouts, dynamic slideshows, and interactive web galleries to showcase your images–or publish them online with just a click. The fastest, easiest, most comprehensive way to learn Adobe Photoshop Lightroom Classic CC! Classroom in a Book®, the best-selling series of hands-on software training workbooks, offers what no other book or training program does–an official training series from Adobe, developed with the support of Adobe product experts. Adobe Photoshop Lightroom Classic CC Classroom in a Book (2018 release) contains 11 lessons that cover the basics and beyond, providing countless tips and techniques to help you become more productive with the program. You can follow the book from start to finish or choose only those lessons that interest you. Purchase of this book includes valuable online features. Follow the instructions in the book's Getting Started section to unlock access to: • Downloadable lesson files you need to work through the projects in the book • Web Edition containing the complete text of the book, interactive quizzes, and videos that walk you through the lessons step by step, and updated material covering new feature releases from Adobe What you need to use this book: Adobe Photoshop Lightroom Classic CC (2018 release) software, for either Windows or macOS. (Software not included.) Note: Classroom in a Book does not replace the documentation, support, updates, or any other benefits of being a registered owner of Adobe Photoshop Lightroom Classic CC software.

**Adobe Photoshop Elements 13 Classroom in a Book**-Jeff Carlson 2014-12-12 Adobe Photoshop Elements 13 Classroom in a Book is the most thorough and comprehensive way for you to master all the new features in Adobe's top-rated consumer-targeted photo-editing software. Each chapter in this step-by-step, project-based guide contains a project that builds on your growing knowledge of the program, while end-of-chapter review questions reinforce each lesson. You will learn the basics of editing your images with Photoshop Elements and learn how to best use the program's many new features. In this new version of the book you will receive complete coverage of all the new features of Photoshop Elements 13. Learn how to use the new Selection Edit tool that automatically detects edges so you can add or remove areas to and from a selection. Use new Guided Edits to transform your images with a set of easy steps. Learn how to use the new Object Extraction feature to replace portions of an image. Access tutorials, articles, and other resources from within Photoshop Elements using the new eLive view. Learn how to share files via email, create Facebook cover photos, and more.

**Adobe Illustrator Classroom in a Book (2020 release)**-Brian Wood 2019-12-27 The fastest, easiest, most comprehensive way to learn. The best-selling series of hands-on software training workbooks, offers what no other book or training program does—an official training series from Adobe, developed with the support of Adobe product experts. Contains 16 lessons that cover the basics and beyond, providing countless tips and techniques to help you become more productive with the program. You can follow the book from start to finish or choose only those lessons that interest you. Build a strong foundation by following hands-on projects for creating logos, illustrations, and posters. Learn how to use the Shaper tool and Live Shapes along with dynamic symbols to streamline graphics creation. Create website assets and export them in multiple formats to support modern responsive web designs. From exacting illustration to more free-form painting, you'll gain vital skills as you progress through the lessons. The online companion files include all the necessary assets for readers to complete the projects featured in each chapter. All buyers of the book get full access to the Web Edition: A Web-based version of the complete ebook enhanced with video and multiple-choice quizzes.

**Adobe® Photoshop® 7.0 Classroom in a Book®**-Adobe Team 2002 When it comes to digital imaging software, Adobe Photoshop has long set the standard. Thus, when a new version of the popular program appears, designers tend to stand up and take notice--hen get down to the serious business of learning about it! And for that, there's no better place to turn than the book from the people behind the product: Adobe Press' Adobe Photoshop 7.0 Classroom in a Book. Using the same style of self-paced instruction employed in the best-selling previous edition, this comprehensive set of Photoshop lessons provides everything you need to dive into the world of print, Web, and graphic design with Photoshop 7. Completely revised to cover all of Photoshop 7's new features (including the new Healing Brush, color correction commands, and file management tools), the book starts with an introductory

tour of the software and then progresses on through 16 lessons, covering everything from Photoshop's interface to more complex topics like color management, Web graphics, and photo retouching. You'll find step-by-step instructions for a variety of projects (from beginning to advanced) and review questions at the end of each chapter to reinforce what you've learned. Easy-to-use project files on the accompanying CD-ROM complete the package.

**Design with Adobe Creative Cloud**-Conrad Chavez 2013-08-23 Provides lessons with tips and techniques for using the Adobe Creative Cloud, discussing how to create websites, interactive forms, ebooks, and iPad apps.

**Adobe Photoshop CC 2014 Release**-Andrew Faulkner 2015 Contains fifteen lessons that cover the basics of Adobe Photoshop CC, including using Adobe Bridge, adjusting color and tone, working with selections, layer basics, working with masks and channels, advanced compositing, and Camera Raw.

**Adobe Photoshop Lightroom 5**-Adobe Creative Team 2013-08-06 Serious digital photographers, amateur or pro, who seek the fastest, easiest, most comprehensive way to learn Adobe Photoshop Lightroom 5 choose Adobe Photoshop Lightroom 5 Classroom in a Book from the Adobe Creative Team at Adobe Press. The 11 project-based lessons in this book show readers step-by-step the key techniques for working in Photoshop Lightroom 5. And brand-new to this edition is a showcase of extraordinary images by working professional photographers that provides the perfect inspiration. Photoshop Lightroom 5 delivers a complete workflow solution for the digital photographer, from powerful one-click adjustments to a full range of cutting-edge advanced controls. Readers learn how to manage large volumes of digital photographs, work in a non-destructive environment to allow for fearless experimentation, and perform sophisticated image processing tasks to easily produce good-looking pictures and polished presentations for both web and print. This completely revised Photoshop Lightroom 5 edition explains how to fix tilted images and unwanted flaws in one step, and how to create off-center and multiple vignettes within a single image. Learn how to utilize new Smart Previews so you can work on images without bringing your entire library with you. You'll also learn how to combine still images, video clips, and music into video slide shows that can be viewed on almost any device.

**Dangerous Liaisons**-Kevin Casas-Zamora 2013-08-18 The relationship between criminal syndicates and politicians has a long history, including episodes even from the earliest years of America's colonies. But while organized crime may not get the headlines it once did in North America, the resurgence of such criminal activity in Latin America, and in some European nations, has grabbed the public's attention. In Dangerous Liaisons noted scholars describe and analyze the role of organized crime in the financing of politics in selected democracies in Latin America (Argentina, Brazil, Colombia, Costa Rica, and Mexico) and in Europe (Bulgaria and Italy). The book seeks to unravel the myths that have developed around crime in these locales, while providing facts and informing the debate on how organized crime corrupts democratic institutions, especially in relation to the funding of political parties and their activities. Among the subjects studied in detail are the role of organized crime in political finance through the lens of Argentina's presidential campaigns of 1999 and 2007; Brazil's elected officeholders and their role in corruption; the weakness of Colombia's democracy; the growing role of money in Costa Rica's politics; the destructive effects of drug money on Mexican institutions; the link between organized crime—narrowly and broadly understood—and political financing in Bulgaria; and crime and political finance in Italy. The work of the scholars corrects what volume editor Kevin Casas-Zamora calls "a glaring gap in the literature on the role of organized crime in the corruption of democratic institutions." That is, the funding of political parties and their activities—which in these cases are mostly election campaigns. The chapters not only present the evidence but also can be regarded as a call to action. Contributors include Leonardo Curzio (CISAN/UNAM), Donatella della Porta (European University Institute), Delia Ferreira Rubio (a member of the international board of directors of Transparency International), Mauricio Rubio (a researcher at the External University of Colombia), Daniel Smilov (Center for Liberal Strategies, Sofia), Bruno Wilhelm Speck (University of Campinas), and Alberto Vannucci (University of Pisa).

**Adobe Lightroom and Photoshop CC for Photographers Classroom in a Book (2015 Release)**-Jan Kabili

2015-12-20 This official Adobe tutorial shows photographers and photography students how to use Adobe Lightroom and Photoshop CC together to get results and efficiencies they could never achieve with either product alone. Adobe Lightroom and Photoshop CC for Photographers Classroom in a Book® begins by presenting a quick, hands-on overview of Lightroom's powerful cataloging functions, perfect for readers who've used a different photo organization tool (or none at all!). Next, Jan Kabili introduces a simple, well-proven Lightroom-Photoshop workflow. Building on these fundamentals, she guides readers through a series of practical projects that start in Lightroom and move to Photoshop to use its powerful, exclusive tools. You'll walk through fixing common photo problems such as blur caused by camera shake; bringing out important details; adding creative effects with adjustment layers; layering images to create composites; adding text or 3D objects; performing precise photo retouching, and much more. Classroom in a Book, the best-selling series of hands-on software training workbooks, helps students learn the features of Adobe software quickly and easily. It offers what no other book or training program does: official training from Adobe Systems Incorporated, developed with the support of Adobe product experts. Online companion files include all the assets readers need to complete each chapter's projects, as well as eBook updates when Adobe releases new features for Creative Cloud customers. New to this release, all buyers of the book get full access to the Web Edition: a Web-based version of the complete eBook enhanced with video and interactive multiple-choice quizzes. As with all Classroom in a Book products, Instructor Notes are available for teachers to download. Check out the ad in the back of the book for details on becoming an Adobe Creative Cloud Photography plan member for up to 20% off you first year!

**Adobe After Effects Classroom in a Book (2020 release)**-Lisa Fridsma 2020-01-17 Adobe After Effects Classroom in a Book (2020 release) is the best-selling guide to Adobe's powerful motion graphics program. The 15 project-based lessons in this book teach students step-by-step the key techniques for working efficiently in After Effects and delivering in the widest possible range of media types. In addition to the key elements of the After Effects interface, this revised edition covers new features and techniques. Learn how to create, manipulate, and optimize motion graphics for film, video, DVD, the web, and mobile devices. Gain hands-on experience animating text and images, customizing a wide range of effects, tracking and syncing content, rotoscoping, removing unwanted objects, and correcting color. Learn to create 3D content with both After Effects and Maxon Cinema 4D Lite (included with the software). The online companion files include all the necessary assets for readers to complete the projects featured in each chapter. All buyers of the book get full access to the Web Edition: A Webbased version of the complete ebook enhanced with video and multiple-choice quizzes.

**How Do I Do That In Photoshop?**-Scott Kelby 2016-08-30

**Learn Adobe Premiere Pro CC for Video Communication**-Joe Dockery 2018-07-23 Now that video is on practically every screen around us, working with video is an essential skill for a creative professional. Becoming proficient in Adobe Premiere Pro CC can help you deliver video for a wide range of projects, from web-friendly smartphone video to high-definition content for room-sized screens. Learn Adobe Premiere Pro CC by building cool creative projects that teach you how to: · Develop a promotional video that includes a voiceover, a title, and a logo · Combine an interview with secondary clips using slow-motion effects and rolling credits · Create an action scene by editing multiple video formats and multicam video in the same timeline · Make a weather report using green screen effects and animated graphics · Build a video slide show quickly using a folder of still images and motion effects · This study guide uses 8 hours of video integrated with text to help you gain real-world skills that will get you started in your career in video post-production. It lays the foundation for taking the Adobe Certified Associate (ACA) certification exam and helps prepare you for an entry-level position in a competitive job market. Purchasing this book gives you access to valuable online extras. Follow the instructions in the book's "Getting Started" section to unlock access to: • Web Edition containing instructional video embedded in the complete text of the book with interactive review questions along with product updates • Downloadable lesson files you need to work through the projects in the book

## **Adobe Photoshop**-Stephen Laskevitch 2020

*Adobe Photoshop: A Complete Course and Compendium of Features* is your guide to creating, editing, and

First, with a complete Course that includes a set of projects and lessons derived from Adobe Certified Instructor Steve Laskevitch, you will learn the procedures needed to use Photoshop effectively and professionally. Dozens of lessons are included that can be applied to any graphics you have in mind. Through these step-by-step lessons, you'll be exposed to all of Photoshop's features in practical contexts and its best practices for optimal workflows. To complete the Course, we'll supply lesson documents and their assets to download. These can even serve as starting points for your own projects.

Then, for greater depth of knowledge and subsequent reference, you'll use the Compendium to uncover more of the "how" and "why" of Photoshop. With each topic easy to access, you can find and explore all of Photoshop's key features and concepts in depth. With cross references between the Course and Compendium, the two parts of the book complement each other perfectly. Best of all, when the lessons in the Course are done, the Compendium will continue to serve for months and years to come.

Learn step by step how to:

- Set up an ideal workspace
- Master selections and masks
- Work with type and brushes
- Use blend modes for combining images
- Take advantage of Smart Objects
- Become more efficient and effective with actions and scripts
- And much more!

**2021 Photoshop Update:** Download an addendum covering the 2021 Adobe Photoshop update along with the supplied Course files for the book. See the book's Introduction for a link to downloadable resources webpage.

**Adobe Dreamweaver CC Classroom in a Book (2019 Release)**-Jim Maivald 2018-12-12 Creative professionals seeking the fastest, easiest, most comprehensive way to learn Adobe Dreamweaver CC (2019 release) choose Adobe Dreamweaver CC Classroom in a Book (2019 release) from the best-selling series of hands-on software training workbooks from Adobe Press. The 15 project-based step-by-step lessons in this book show users the key techniques for working in Dreamweaver while editing and creating HTML and Cascading Style Sheets (CSS). Learn how to create webpages for the modern web; use and customize popular web frameworks to build webpages for a wide variety of desktop computers and mobile devices with a minimum of hand coding; incorporate graphics and text; add links to text and images; add interactive elements to your pages, such as HTML5-compatible interactivity; work with the latest HTML5 and CSS3 code and structures; and publish a finished site to the web. A 16th lesson (online) provides valuable hands-on experience in writing and working with code using shorthand and various productivity enhancements. The online assets also include bonus exercises for HTML and CSS, essential to a full understanding of web design and website development. The online companion files include all the necessary assets for readers to complete the projects featured in each lesson as well as ebook updates when Adobe releases relevant new features for Creative Cloud customers. All buyers of the book get full access to the Web Edition: a Web-based version of the complete ebook enhanced with video and multiple-choice quizzes.

**Adobe Photoshop CS6 Classroom in a Book**-Adobe Creative Team 2012-05-31 Creative professionals seeking the fastest, easiest, most comprehensive way to learn Adobe Photoshop CS6 choose Adobe Photoshop CS6

*adobe-photoshop-classroom-in-a-book-2021-release 6/7 Downloaded from [stewartbrown.com](http://stewartbrown.com) on May 7, 2021 by guest*

Classroom in a Book from the Adobe Creative Team at Adobe Press. The 14 project-based lessons in this book show readers step-by-step the key techniques for working in Photoshop CS6 and how to manipulate images, edit motion-based content, and create image composites. In addition to learning the key elements of the Photoshop interface, this completely revised CS6 edition covers new features, including precise cropping with multiple overlays, expanded content-aware toolkit with skin tone-aware selections and masking, three new blur effects, reengineered design tools, adaptive Wide Angle adjustments, improved Camera Raw engine, improved auto corrections, Background Save and Auto-recovery, modernized user interface, intuitive video enhancements, simplified 3D interface, improved editing speed with real-time results, and more. "The Classroom in a Book series is by far the best training material on the market. Everything you need to master the software is included: clear explanations of each lesson, step-by-step instructions, and the project files for the students." –Barbara Binder, Adobe Certified Instructor, Rocky Mountain Training Classroom in a Book®, the best-selling series of hands-on software training workbooks, helps you learn the features of Adobe software quickly and easily. Classroom in a Book offers what no other book or training program does–an official training series from Adobe Systems Incorporated, developed with the support of Adobe product experts. All of Peachpit's eBooks contain the same content as the print edition. You will find a link in the last few pages of your eBook that directs you to the media files. Helpful tips: If you are able to search the book, search for "Where are the lesson files?" Go to the very last page of the book and scroll backwards. You will need a web-enabled device or computer in order to access the media files that accompany this ebook. Entering the URL supplied into a computer with web access will allow you to get to the files. Depending on your device, it is possible that your display settings will cut off part of the URL. To make sure this is not the case, try reducing your font size and turning your device to a landscape view. This should cause the full URL to appear.

**The Holy Bible-Anonymous 2009-01-01 The King James Bible for ebook readers, desktops, tablets and phones.** Including Old Testament and New Testament, this is a wonderful tool that keeps the scriptures at your fingertips. The translation that became the Authorized King James Bible was begun in 1604 and in 1611 was published by the Church of England, under the direction of King James. The translation was done by forty-seven Church of England scholars, the New Testament coming from the Greek Textus Receptus (Received Text), the Old Testament from the Masoretic Hebrew text, and the Apocrypha from the Greek Septuagint (LXX), except for two Esdras from the Latin Vulgate.

## **Adobe Illustrator**-Jason Hoppe 2020-02-07

*Adobe Illustrator: A Complete Course and Compendium of Features* is your guide to building vector graphics, whether you're creating logos, icons, drawings, typography, or other illustrations—and regardless of their destination: print, web, video, or mobile. First, with a complete Course that includes a set of projects and lessons derived from Adobe Certified Instructor Jason Hoppe, you will learn the procedures needed to use Illustrator effectively and professionally. Dozens of lessons are included that can be applied to any graphics you have in mind. Through these step-by-step lessons, you'll be exposed to all of Illustrator's features in practical contexts and its best practices for optimal workflows.

To complete the Course, we'll supply lesson documents and their assets to download. These can even serve as starting points for your own projects.

Then, for greater depth of knowledge and subsequent reference, you'll use the Compendium to uncover more of the "how" and "why" of Illustrator. With each topic easy to access, you can find and explore all of Illustrator's key features and concepts in depth. With cross references between the Course and Compendium, the two parts of the book complement each other perfectly. Best of all, when the lessons in the Course are done, the Compendium will continue to serve for months and years to come.

Learn step by step how to:

- Draw basic shapes and lines
- Build graphics using Illustrator's deep and diverse toolset
- Create complex icons using the Pathfinder and Shape Builder
- Use color with predictable and harmonic results
- Work effectively with type
- And much more!

**Adobe Illustrator CS6**-Adobe Creative Team 2012 A guide to Adobe Illustrator CS6 covers such topics as creating and managing documents, drawing, coloring artwork, working with typography and images, and preparing graphics for the Web.

**Color Management for Photographers and Designers**-Conrad Chavez 2014-09-26 Every digital photographer or graphic designer knows that color management is essential, but many still don't calibrate their computer monitors or understand how color works in different color spaces. This video will help beginning and intermediate Photoshop, Bridge, InDesign, and Illustrator users to understand the basics of color management, how set up their monitors and create consistent color in their workflow. Highlights of the video and reference guide include: • Calibrating your monitor and digital SLR camera • Tackling color profile detective work in Photoshop and InDesign • Assigning, converting, and embedding profiles • Managing color output for print and the Web • Integrating raw files and Lightroom into your workflow • Handling color conversions between video-editing software System Requirements Mac OS X 10.6, Microsoft Windows XP, or higher GHz processor or higher 2 GB RAM or higher 1 GB Free HD Space (does not include lesson files) Please note that this DVD can be viewed only on a computer. It will not work in DVD-Video player software or a DVD set-top player.

**Learn Adobe After Effects CC for Visual Effects and Motion Graphics**-Joe Dockery 2019-03-15 Motion graphics are no longer just for movie and television screens. You now see motion graphics anywhere there's a moving image, including your desktop web browser, your smartphone, and on digital signage when you shop or travel. Creating motion graphics with Adobe After Effects can enhance your value as a creative professional. Learn Adobe After Effects CC by building cool creative projects that teach you how to: Apply and customize effects and layer styles, and use animation presets to apply pre-built animations and effect combinations Achieve advanced effects quickly using techniques such as green screen background removal, masking, speed changes, motion tracking, and animation in 3D space Animate individual layers of still graphics imported from Adobe Photoshop and Adobe Illustrator Animate text, including changing type size, letter spacing, rotation, and color over time, and flowing text along a path Create a set of visually consistent intro videos for a social media platform, while practicing efficient production techniques Export a motion graphics composition once and render multiple versions for different delivery media (such as television, web sites, and smartphones) This study guide uses over 7 hours of video integrated with text to help you gain real-world skills that will get you started in your career in motion graphics. It lays the foundation for taking the Adobe Certified Associate (ACA) certification exam and helps prepare you for an entry-level position in a competitive job market.

**Adobe Photoshop Elements 12 Classroom in a Book**-Adobe Systems Incorporated 2013-11-21 Introduces the features of Adobe Photoshop Elements 12, covering such topics as importing, sorting, editing, retouching, and combining photos; working with color; and fixing exposure problems.

**Adobe Photoshop CS4**-Adobe Creative Team 2009 Provides a series of lessons on the basic concepts, tools, techniques, and features of using Adobe Photoshop CS4, covering such topics as the revamped Photomerge tool, retouching and repairing, layers, 3D, masks and channels, camera raw, and animation.

**Adobe Photoshop CC Classroom in a Book (2019 Release), First Edition**-Conrad Chavez 2018 Creative professionals seeking the fastest, easiest, most comprehensive way to learn Adobe Photoshop choose Adobe

*adobe-photoshop-classroom-in-a-book-2021-release 7/7 Downloaded from [stewartbrown.com](http://stewartbrown.com) on May 7, 2021 by guest*

Photoshop CC Classroom in a Book (2019 release) from Adobe Press. The 15 project-based lessons show key stepby-step techniques for working in Photoshop, including how to correct, enhance, and distort digital images, create image composites, and prepare images for print and the web. In addition to learning the essential elements of the Photoshop interface, this revised edition for the 2019 release covers features like the new Frame tool, designing reflected and radial art with Paint Symmetry, correcting mistakes with updated Undo, Navigating the redesigned Home screen, removing objects with upgraded Content-Aware Fill, saving time with simplified editing and transformations, and much more! The online companion files include all the necessary assets for readers to complete the projects featured in each chapter. All buyers of the book get full access to the Web Edition: A Webbased version of the complete ebook enhanced with video and multiple-choice quizzes.

**Adobe Photoshop CS4 Classroom in a Book**-Adobe Creative Team 2010-04-16 The fastest, easiest, most comprehensive way to learn Adobe Photoshop CS4 Fourteen lessons in Adobe Photoshop CS4 Classroom in a Book cover basic and advanced techniques in Adobe Photoshop, the world's best image-editing software. Learn how to retouch digital photos, work with layers and masks, navigate the workspace, prepare images print, and explore the latest features. Tips, extra-credit exercises, and step-by-step lessons help you become more productive using Photoshop. Learn to correct and enhance digital photos, create image composites, transform images in perspective, and prepare images for print and the web. Combine images for extended depth of field, and try out

the new 3D features in Adobe Photoshop CS4 Extended. "The Classroom in a Book series is by far the best training material on the market. Everything you need to master the software is included: clear explanations of each lesson, step-by-step instructions, and the project files for the students." —Barbara Binder, Adobe Certified Instructor, Rocky Mountain Training Classroom in a Book®, the best-selling series of hands-on software training workbooks, helps you learn the features of Adobe software quickly and easily. Classroom in a Book offers what no other book or training program does—an official training series from Adobe Systems Incorporated, developed with the support of Adobe product experts. All of Peachpit's eBooks contain the same content as the print edition. You will find a link in the last few pages of your eBook that directs you to the media files. Helpful tips: If you are able to search the book, search for "Where are the lesson files?" Go to the very last page of the book and scroll backwards. You will need a web-enabled device or computer in order to access the media files that accompany this ebook. Entering the URL supplied into a computer with web access will allow you to get to the files. Depending on your device, it is possible that your display settings will cut off part of the URL. To make sure this is not the case, try reducing your font size and turning your device to a landscape view. This should cause the full URL to appear.